#### **DENUNCIE!**

 $\mathbb{C}$  comunique o quanto antes a agressão ao seu veículo e ao Sindicato dos Iornalistas:

**O** busque reunir registros da agressão (imagens da sua equipe ou de colegas de outros veículos), e tudo aquilo que puder ajudar na identificação do agressor, para denúncia;

registre Boletim de Ocorrência numa delegacia da Polícia Civil próxima ao local da agressão, se possível com acompanhamento jurídico. Havendo ferimento ou hematoma, o melhor é fazer o BO no mesmo dia, para passar pelo exame de corpo de delito. Se for necessário fazer o registro em outra data, lembre-se de reunir a documentação do atendimento do médico e tire foto do ferimento. Se possível, leve testemunha;

 $\Delta\beta$  no caso de jornalistas profissionais freelancers, o Sindicato pode acompanhá-lo(a) na delegacia:

 $\Delta$  no caso de jornalistas a serviço de empresas que não garantam o acompanhamento de seu departamento jurídico, o Sindicato também pode acompanhá-lo(a);

é fundamental o registro do Boletim de Ocorrência porque é a partir dele que é possível responsabilizar os autores, documentar a agressão contra o trabalho da imprensa e dar mais elementos para cobrar dos órgãos competentes a garantia do direito ao trabalho dos profissionais de imprensa.

#### ALÉM DISSO, O SINDICATO COBRA DAS EMPRESAS DE COMUNICAÇÃO:

Proteção Individual próprio para este tipo acompanhado de colegas repórteres de de cobertura; as empresas de Rádio e TV no imagem; que o repórter cinematográfico estado, e de Jornais e Revistas no interior, tenha um assistente para prestar atenção ao não aceitaram até hoie inscrever nas redor; e que a equipe vá em veículo próprio Convenções Coletivas de Trabalho a garantia com motorista, para deslocamento imediato de fornecimento destes itens de segurança se necessário; para seus trabalhadores;

o fornecimento de Equipamento de equipe: que o repórter de texto possa ir

A

Se houver qualquer

impedimento por parte

da polícia para o registro

da ocorrência, procure o

Grupo de Atuação Especial

de Controle Externo da

Atividade Policial (GECEP).

órgão ligado à Promotoria

de Justiça, que fiscaliza

a atuação da polícia (na

capital: Av. Dr. Abraão

Ribeiro nº 313 - Barra

Funda).

**EL ACESSE O FORMULÁRIO** 

**PARA DENÚNCIAS** 

DE AGRESSÕES OU

**INTIMIDACÕES NO LINK:** 

bit.lv/GuiaVio

**El garantia de assistência médica e** 

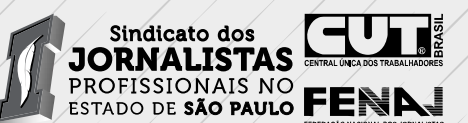

# VIOLÊNCIA EM **MANIFESTAÇÕES**<br>guia para jornalistas

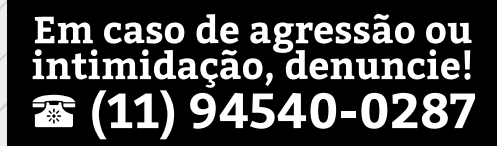

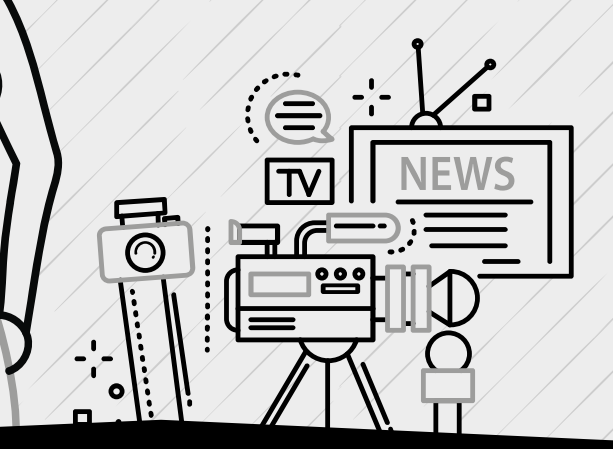

O Sindicato mantém plantão para orientação, com apoio jurídico, durante determinadas manifestações. Consulte o site www.sjsp.org.br

tos que a pauta preveja o trabalho em jurídica sempre que necessário.

#### **APRESENTAÇÃO**

**MEDIDAS A TOMAR ANTES DA COBERTURA:** 

no Estado de São Paulo (SISP), a partir de sua parte da violência, por isso essa publicação é Comissão Aberta de Combate à Violência focada neste aspecto do problema. contra o Jornalista, publica a presente cartilha para contribuir com as condições foi a Polícia Militar. O Sindicato já realizou necessárias para que os profissionais audiência com o Ministério Público, com a realizem seu trabalho em segurança.

Nacional dos Jornalistas, em 2018 São Paulo Infelizmente, o atual cenário político torna foi o estado com maior número de agressões ainda mais necessárias medidas de proteção e intimidações a profissionais. Sabemos que aos jornalistas, além das orientações o motivo é a tentativa de impedir a livre presentes nesta cartilha cobertura dos fatos, ou seja, a liberdade de imprensa. Pelo menos desde 2013, as

O Sindicato dos Jornalistas Profissionais manifestações de rua concentram a maior

A maior responsável nos últimos 5 anos ouvidoria da PM, e com o então governador Segundo o relatório da Federação Geraldo Alckmin, mas não houve avancos,

> Marco de 2019 Sindicato dos Jornalistas de SP

### **MEDIDAS PARA TOMAR DURANTE A COBERTURA:**

## EM LEGÍTIMA DEFESA. SINDICALIZE-SE

Para que o Sindicato possa continuar e melhorar sua atuação em defesa do exercício profissional, das condições de trabalho e dos salários, em especial num momento de profundos ataques ao conjunto dos nossos direitos, é necessário que a categoria decida, coletivamente, sustentar a entidade. **Et Filie-se pela internet** bit.ly/SindJor

ao chegar ao local, identifique o comandante responsável pela ação policial. Em São Paulo, nos últimos anos, os agressores mais frequentes de jornalistas são policiais militares:

**All mantenha contato constante com sua equipe no** local e com o editor ou chefe de reportagem na redação;  $\boxed{\pm}$  o SJSP considera que a postura correta é se identificar visualmente como imprensa, com crachá ou outra credencial:

8% use máscara de gás - ou outro tipo de máscara ou um pano próximo às vias aéreas - quando considerar iminente o uso de gás por parte da polícia. Mas lembre-se que as máscaras limitam seu fôlego.

O jornalista tem o direito de interromper a cobertura se avaliar que há risco iminente à sua integridade, e essa avaliação deve ser feita pelos repórteres no local.

Para celetistas, isso é uma garantia das Con-∴≻ ¶ venções Coletivas de Jornais e Revistas da Capital e do Interior, da EBC, TVT e RTV Cultura.

Prepare-se para não ficar sem comunicação: leve celular carregado ou bateria extra;

Leve equipamentos de segurança individual ☑. próprios para este tipo de cobertura: capacete, máscara de gás (na ausência, máscara de pintura, lenço ou outro pano ajudam) e, quando for o caso, óculos de proteção específico e colete.

 $\left| \bar{\bar{\mathbb{S}}} \right|$  Ainda na redação, na preparação da pauta, a equipe deve fazer uma avaliação prévia dos da cobertura: qual grupo está se manifestando? Qual a opinião desses manifestantes sobre a imprensa em geral? Como a Polícia Militar costuma lidar com esse grupo? Haverá passeata? Consulte o site do Sindicato para saber se haverá plantão contras as agressões nesta manifestação.

Para quem é celetista, é responsabilidade da empresa garantir os equipamentos de proteção individual. Nas redações de Jornais e Revistas, trata-se de obrigação inscrita na Convenção Coletiva assinada com o Sindicato, assim como na EBC. TVT e RTV Cultura.

A

#### O QUE FAZER EM CASO DE VIOLÊNCIA:

se for atingido por gás lacrimogênio manifestações, a própria ou gás de pimenta: evite esfregar a área garante socorro médico;

atingida. Afaste-se do local onde o gás se espalhou e mantenha a calma. Água não neutraliza o efeito, e outras substâncias como o leite de magnésia aliviam momentaneamente. Assim que possível, lave com água fria e sabão:

se a violência resultar em dano físico, interrompa a cobertura para procurar socorro imediatamente. Em algumas

organização

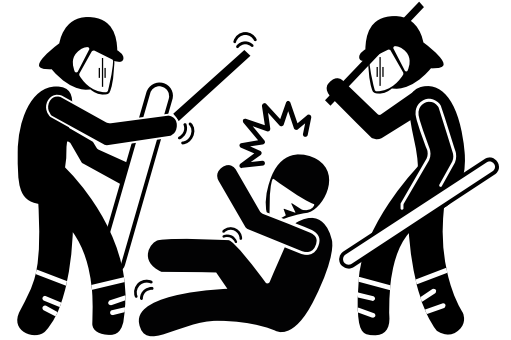